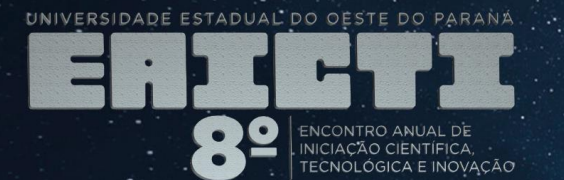

## **AJUSTE DO EQUIPAMENTO E LOCAL DE GRAVAÇÃO**

- Use um smartphone, notebook ou câmera (se disponível);
- Dê preferência a um equipamento que você tem familiaridade e conhece as funções;
- Limpe a lente do equipamento que será usado para gravação, pois sujeira e gordura se acumulam na lente da câmera do smartphone, por exemplo;
- Procure gravar em local silencioso para evitar ruídos do ambiente como vento, por exemplo;

A universidade e seu papel

transformador na sociedade

- Certifique-se de não cobrir o microfone do smartphone na hora de gravar um vídeo;
- Escolha um espaço que possa ser usado/preparado como cenário;
- O local de gravação deve ser de preferência um ambiente claro ou um local que possa ser bem iluminado.

## **TEMPO E ENQUADRAMENTO**

- Os vídeos devem ter no máximo 10 minutos;
- Posicione-se proporcionalmente na tela do celular, notebook ou câmera. Você pode escolher aparecer de corpo inteiro, da cintura para cima ou do peito para cima. Atenção para não ficar muito próximo da câmera, mostrando apenas o seu rosto;
- Caso queira inserir textos na imagem, dê preferência ao lado direito da tela;
- Faça seu vídeo na horizontal (paisagem), esse tipo de vídeo pode ser postado com qualidade em qualquer rede social, caso necessário, e em outras plataformas. Se usar o celular para gravação, use-o na orientação horizontal;
- Evite gravar segurando seu celular ou câmera. Prefira colocar o equipamento sobre uma mesa ou usar um suporte, a fim de evitar instabilidade da imagem. Peça ajuda a alguém para lhe enquadrar, caso use a câmera principal do celular.

## **EDIÇÃO**

Se necessário, é possível realizar a edição dos vídeos e pode ser realizada pelo celular, por meio de aplicativos, ou em computadores usando softwares específicos para a edição. Você deve usar um aplicativo ou software que tenha maior familiaridade. A escolha do software é bastante pessoal, já que cada pessoa se adapta melhor a um programa ou outro. Porém, separamos aqui algumas opções de editores de vídeos gratuitos, que podem ajudar você:

- EaseUS Video Editor (PC);
- Windows Movie Maker (PC);
- Lightworks (PC);
- YouTube Video Editor (PC);
- VSDC Free Video Editor (PC);
- Inshot (Mobile);
- Magisto (Mobile);
- Filmora (Mobile);
- VSCO (Mobile).

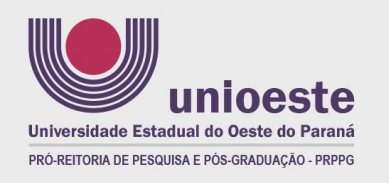

## **8º EAICTI** 8<sup>º</sup> ENCONTRO ANUAL DE INICIAÇÃO CIENTÍFICA. TECNOLÓGICA E INOVACÃO

DATA: 28 a 30 de novembro de 2022 LOCAL: On-line